# <span id="page-0-0"></span>Облачные архитектуры

РАЗРАБОТКА УСТОЙЧИВЫХ И ЭКОНОМИЧНЫХ ОБЛАЧНЫХ ПРИЛОЖЕНИЙ

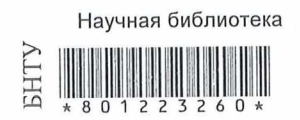

Том Лащевски Камаль Арора Эрик Фарр Пийюм Зонуз

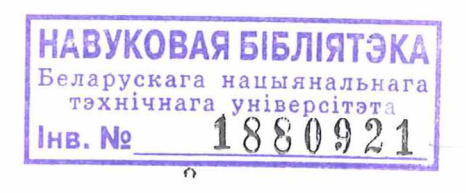

 $922(2)$ 

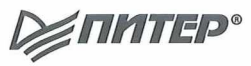

Санкт-Петербург • Москва • Минск

2022

## Краткое содержание

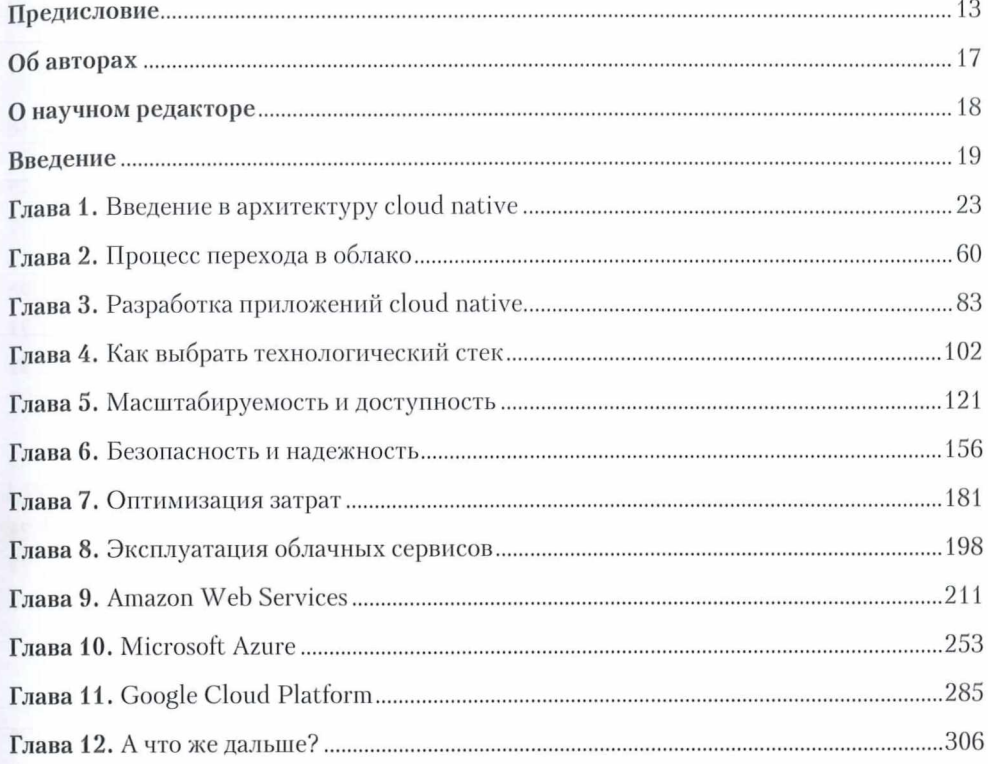

### Оглавление

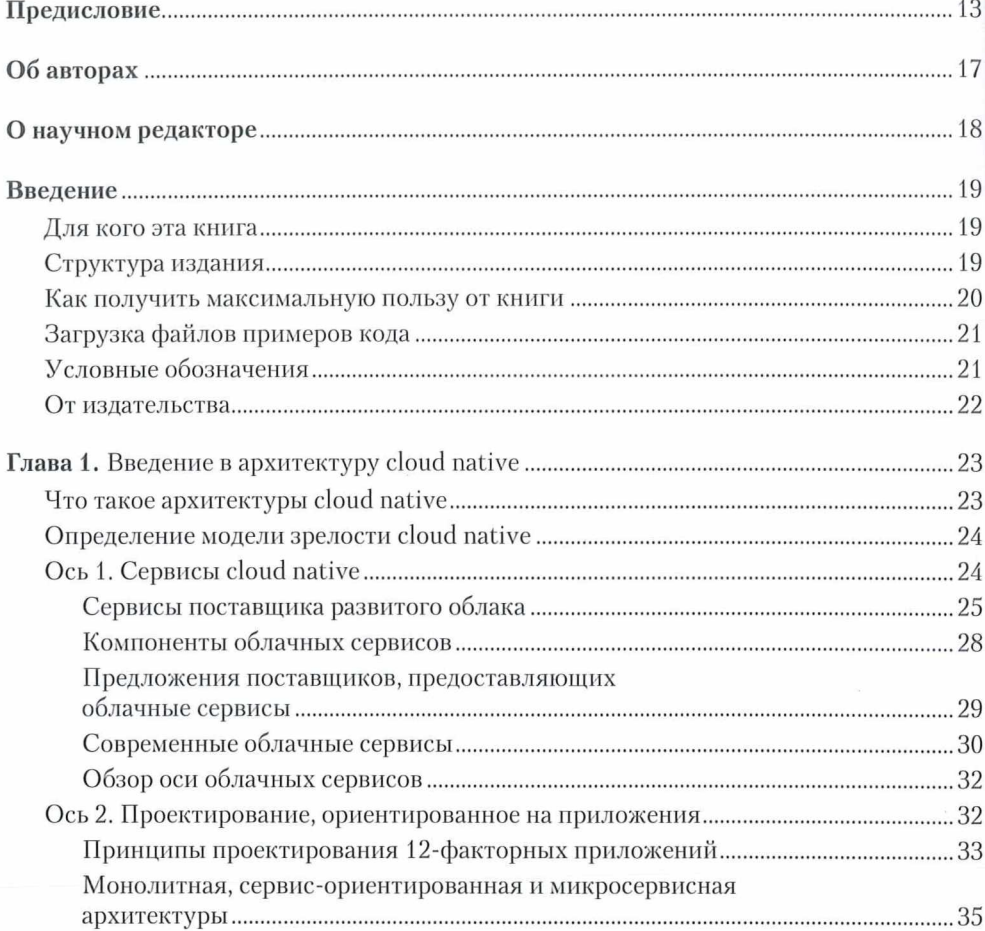

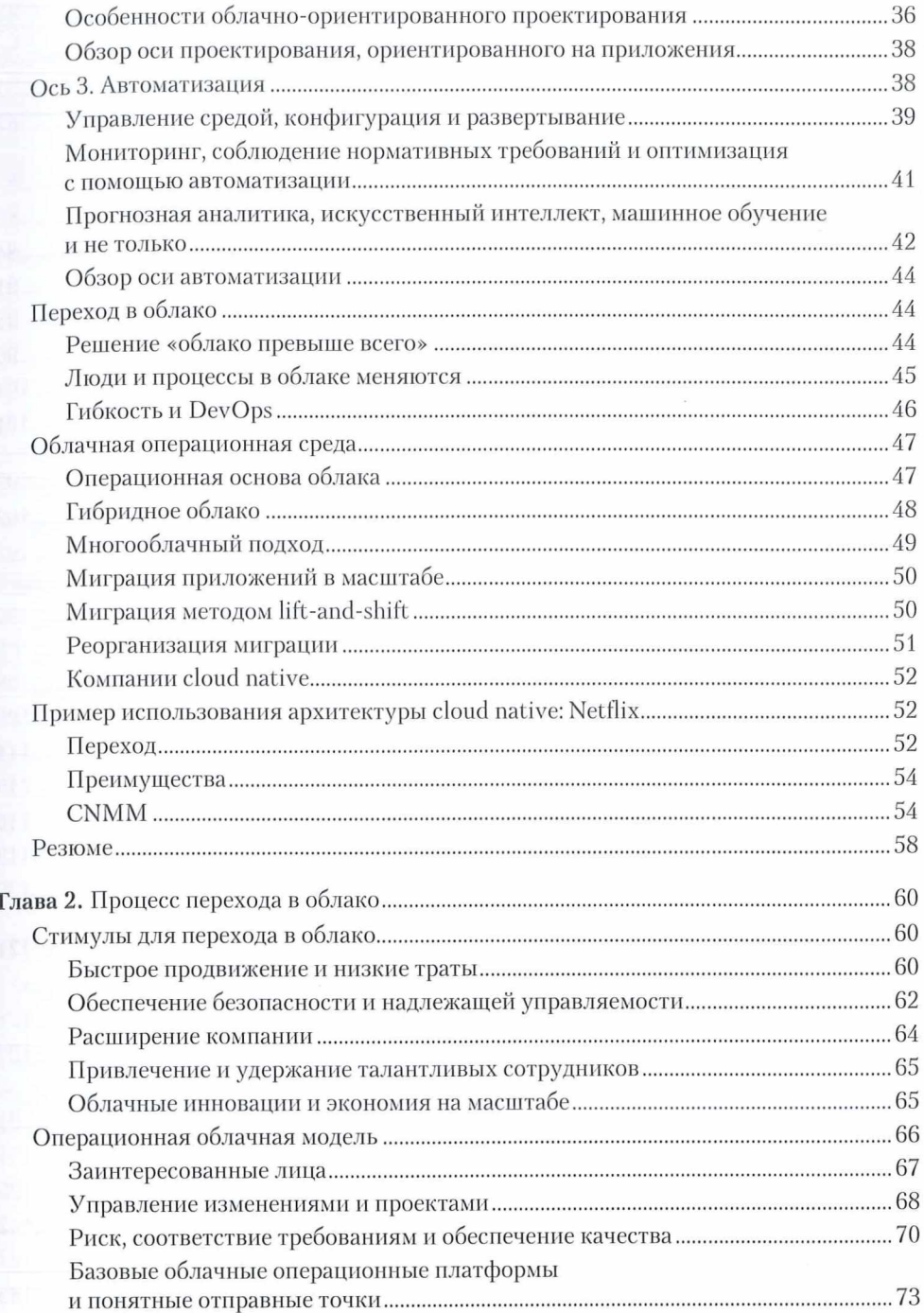

 $\overline{\mathbf{3}}$ 

#### 8 Оглавление

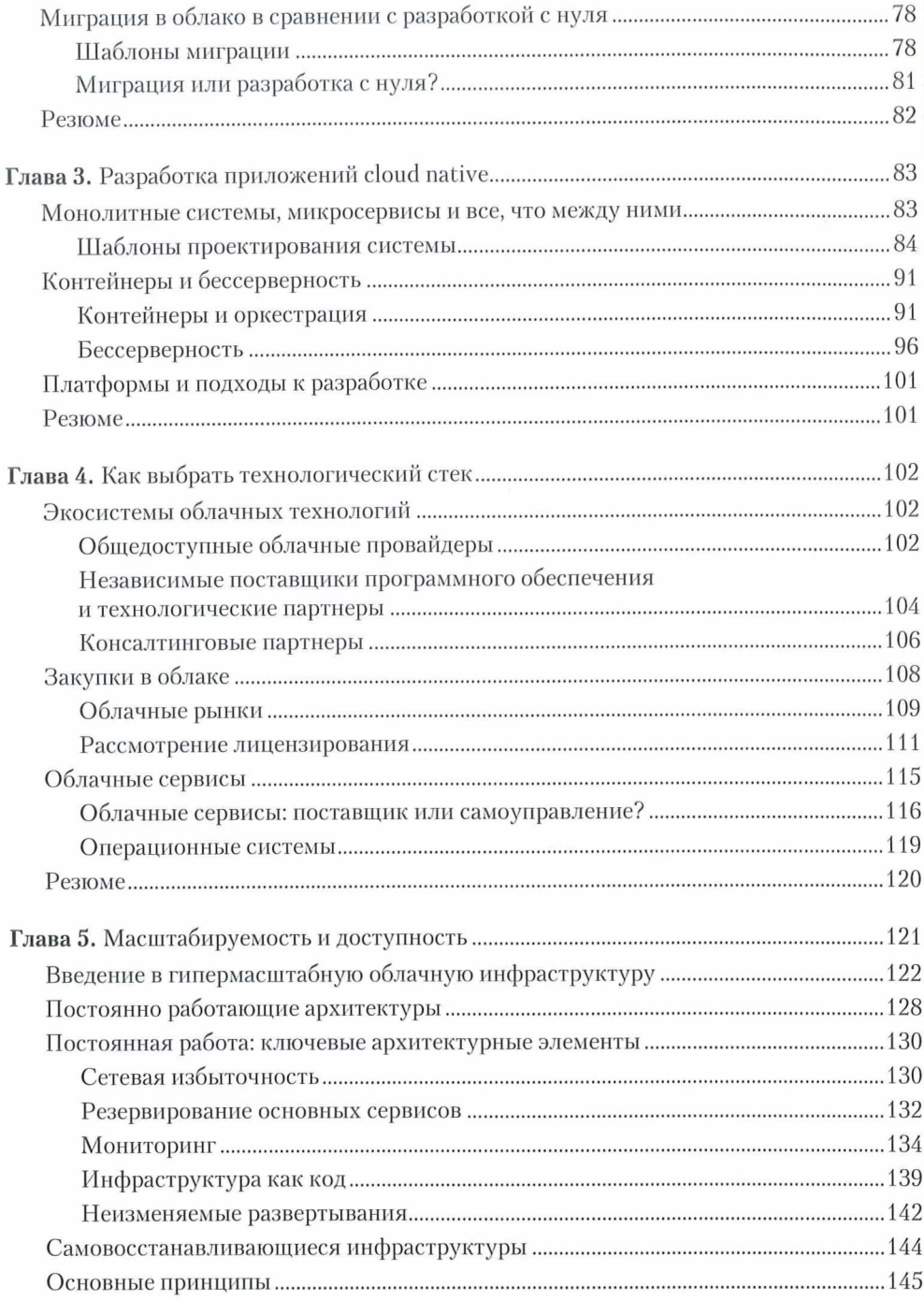

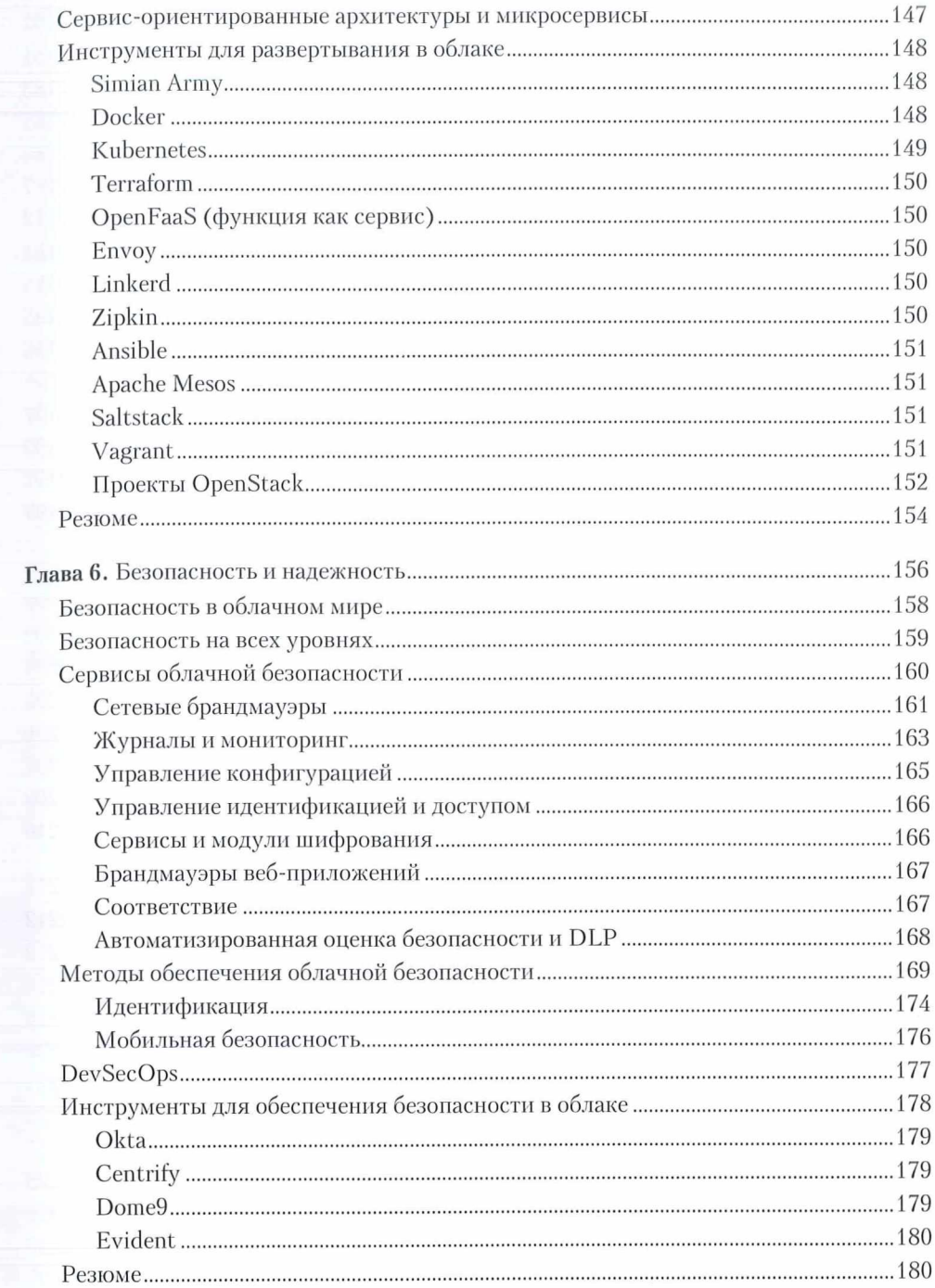

 $\overline{\phantom{0}}$ 

8 8  $\overline{1}$  $\overline{2}$ 

 $\overline{\mathbf{3}}$  $\overline{3}$  $\overline{4}$  $\mathbf{1}$  $\mathfrak l$ Ŝ  $\mathbf{1}$  $\mathfrak l$ 

 $\overline{2}$  $\overline{2}$  $\overline{2}$ 

 $\frac{1}{4}$  $\hat{c}$  $\overline{\mathbf{3}}$  $\mathfrak z$ 

 $\frac{1}{5}$ 

 $\overline{\phantom{a}}$  $\mathfrak{z}$  $\mathfrak{g}$ 

ĺ

 $\frac{2}{3}$ 

 $\mathfrak{g}$  $\mathfrak{g}$  $\sum_{i=1}^{n}$ ί )  $\mathbf{r}$ į 5

### $10\,$ Оглавление

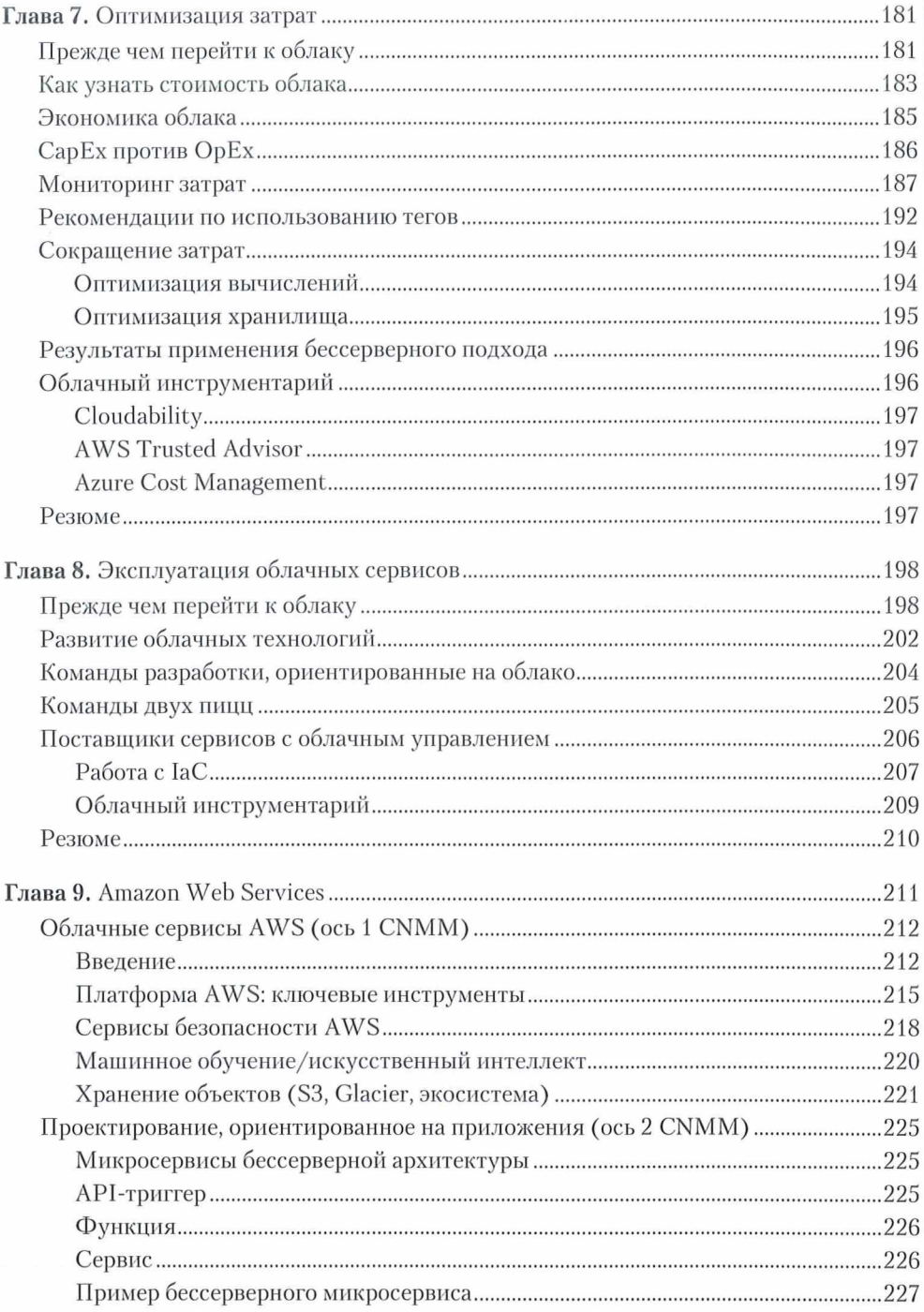

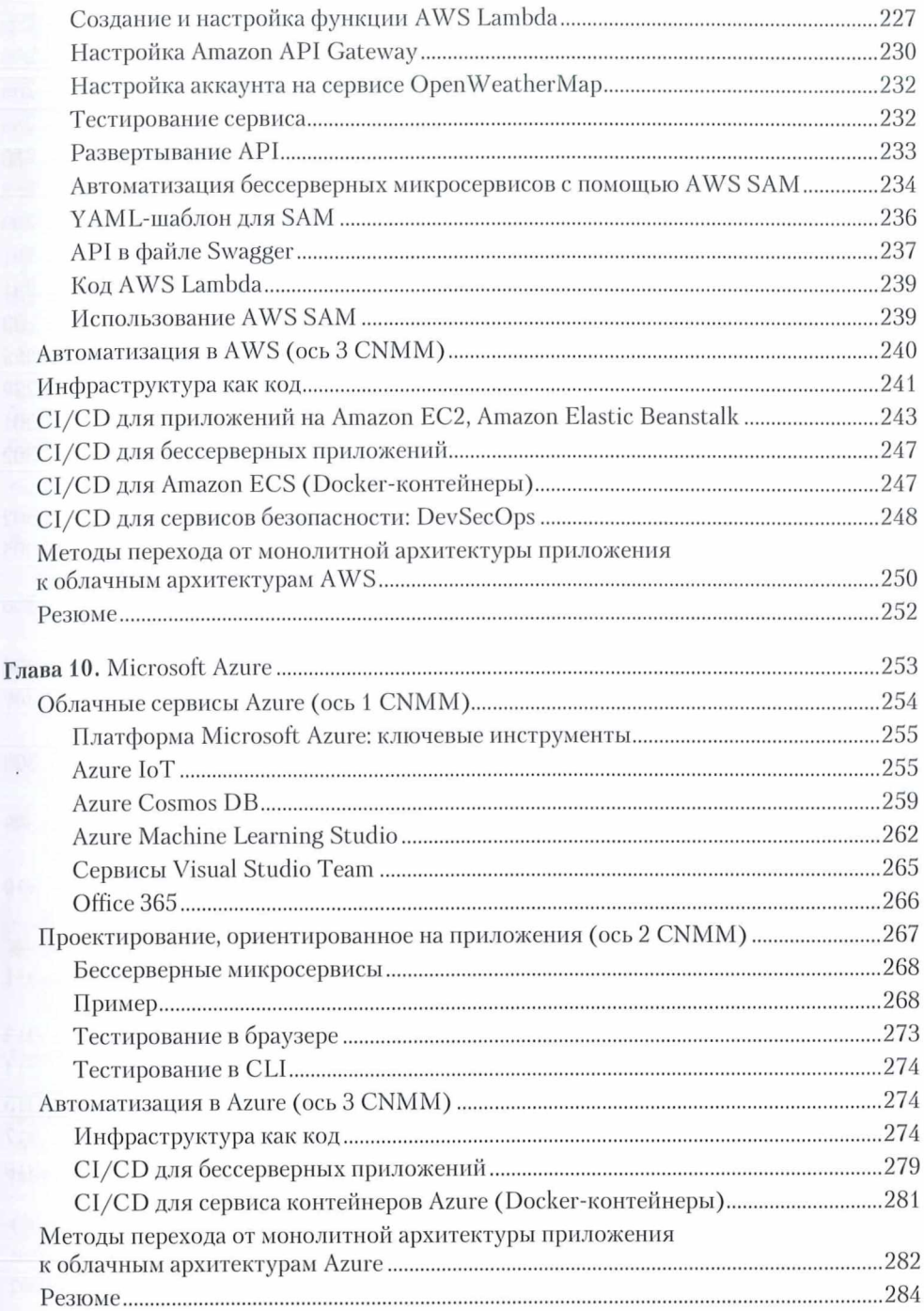

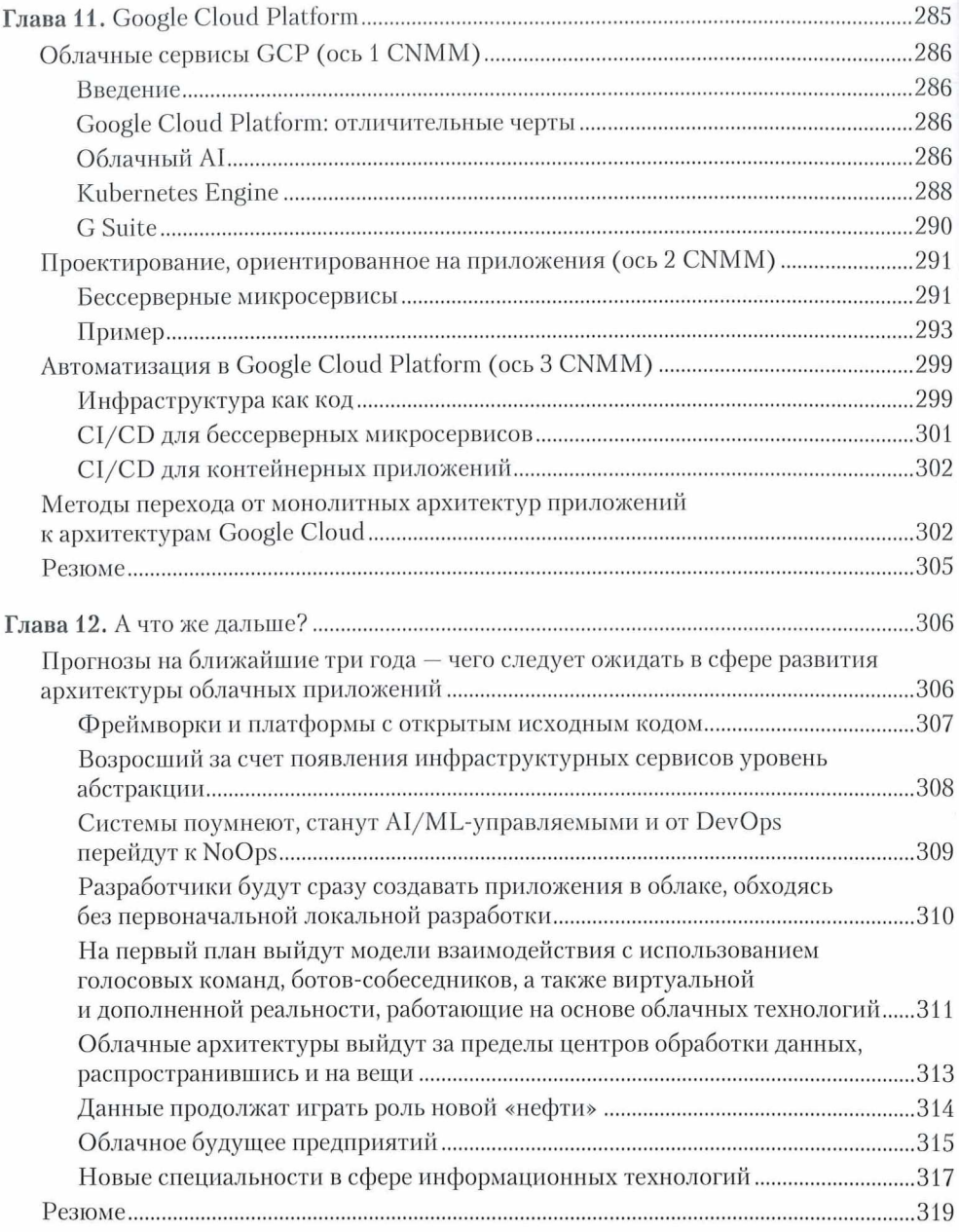